IBM GLOBAL SERVICES

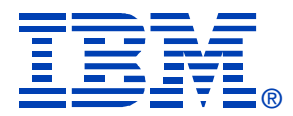

### Session: E50

#### CICS TS for VSE/ESA Hot Topics

John Lawson

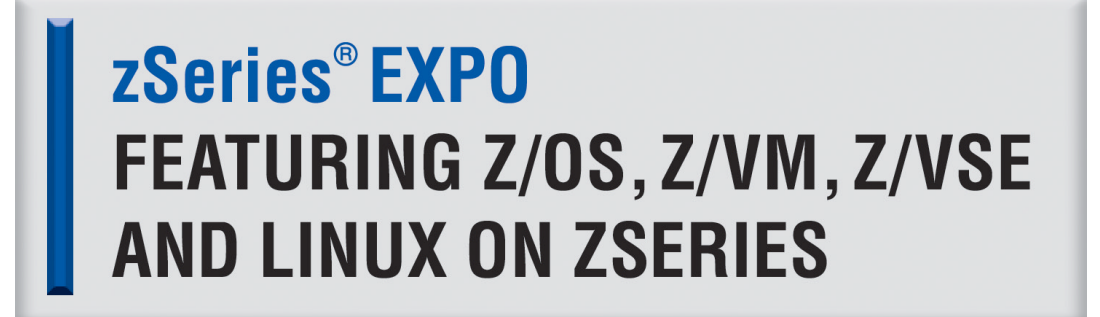

**September 19 - 23, 2005 San Francisco, CA**

**RETURN TO INDEX**

### CICS TS for VSE/ESA Hot Topics

Presented by: John Lawson

**illustro Systems 1950 Stemmons Frwy. Suite 5001 Dallas, Texas 75207 Phone: 214-800-8900 http://www.illustro.com**

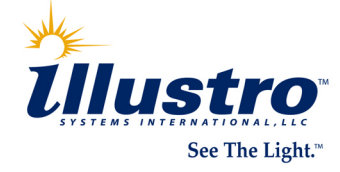

Copyright © 2005 illustro Systems International, LLC

### Trademarks

#### **The following are trademarks of International Business Machines Corporation**

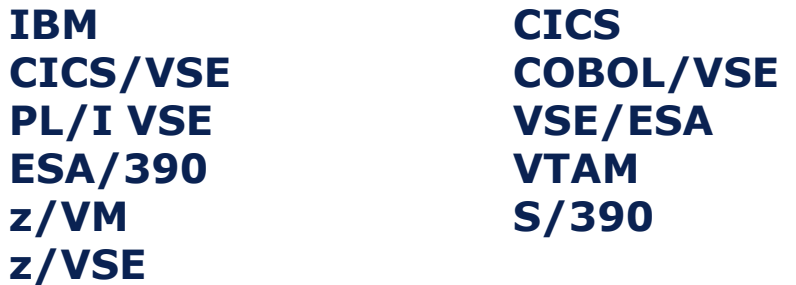

**All other trademarks are trademarks of their respective companies.** 

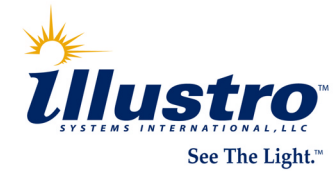

# *Objectives*

- **Provide you with useful CICS tips you** can take home and use
- Get you to share your tips with the rest of us

**Note: The topics covered in this presentation assume no vendor products are being used, just a standard IBM VSE and CICS TS system**

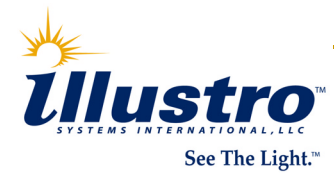

# **CICS Startup and Shutdown**

#### $\left\vert \cdot\right\vert$ CICS startup recommendations

- Use START=AUTO in CICS startup JCL
	- **College**  Type of startup based on last CICS shutdown WARM start if normal CICS shutdown
		- $\Box$  Emergency restart if not normal CICS shutdown
			- $\blacksquare$ Backout and recovery of inflight tasks
			- $\blacksquare$  CEMT PERFORM SHUTDOWN IMMEDIATE is not a normal shutdown
- Force cold start by redefining CICS system catalog datasets (DFHGCD and DFHLCD)
	- r. Skeleton SKCICCLD in ICCF library 59
	- T. May also need to redefine restart dataset (DFHRSD)

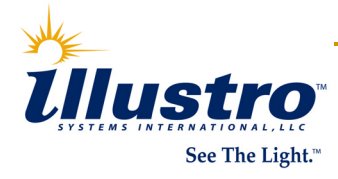

# I CICS Startup and Shutdown

### ■ CICS startup recommendations...

### Define parameters for each LSRPOOL

- KEYLEN maximum keylength for files in pool
- $\Box$ STRNO – number of strings for pool
- Buffers number and size of index and data buffers
- Don't let CICS calculate LSR pool values
	- **Delays CICS startup** 
		- SHOWCB issued for each file
		- Extra I/O to VSAM catalog to determine LSR pool parameter values

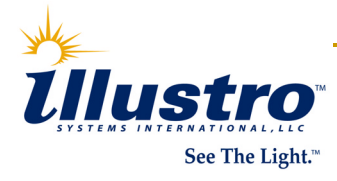

# I CICS Startup and Shutdown...

- **How can I ensure CICS TS shuts down?**  Issue CEMT P SHUT I
	- T. Generally a very bad idea!
	- Manually try to find and terminate task(s)
		- T. Can take a long time
		- T. Operator training?
	- Write program to find and fix hung tasks
		- T. Time, effort, testing, skills available, etc.
	- Implement sample shutdown program DFH\$SDAP

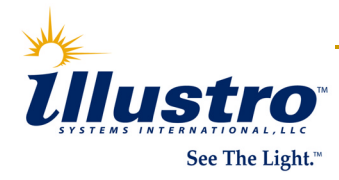

# **CICS Startup and Shutdown...**

#### $\left\vert \begin{array}{c} 0 \\ 0 \end{array} \right\vert$ DFH\$SDAP implementation

- Customize DFH\$SDAP if needed
	- T. Change delay time - default is 10 seconds
- a Translate and compile DFH\$SDAP
	- T. Assembler source in DFH\$SDAP.A in PRD1.BASE
- Define transaction SDAP
- Define program DFH\$SDAP
- Add PLT shutdown table entry for DFH\$SDAP
	- T. In Phase 1 (before DFHDELIM)

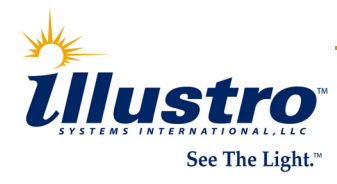

# I CICS Startup and Shutdown...

- $\mathcal{L}_{\mathcal{A}}$  General logic flow of DFH\$SDAP
	- Phase 0 (called from PLTSD)
		- T. Check that system shutdown is in progress
		- T. START transaction SDAP with 10 second delay
	- Phase 1
		- M. PURGE all tasks except shutdown and itself
		- T. START transaction SDAP with 10 second delay
	- Phase 2
		- T. FORCEPURGE all tasks except shutdown and itself
		- M. START transaction SDAP with 10 second delay

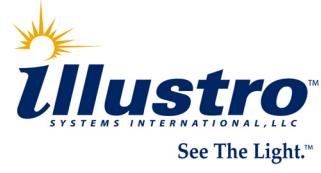

## I CICS Startup and Shutdown...

#### $\mathcal{L}_{\mathcal{A}}$ General logic flow of DFH\$SDAP...

- Phase 3
	- T. FORCECLOSE VTAM
	- T. START transaction SDAP with 10 second delay
- Phase 4
	- M. PERFORM SHUTDOWN IMMEDIATE
	- **End SDAP task**
- **Console messages to keep operator** informed of progress

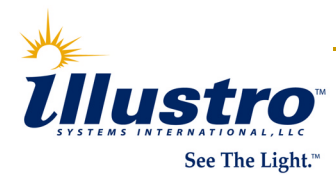

- **CICS** system definition file (CSD) is *mandatory*
	- *Required* for transactions (PCT) and transaction classes
	- *Required for* VTAM terminals, MRO/ISC connections and sessions, VSE console terminals (TCT)
	- *Required* for programs and mapsets (PPT)
		- **Druse new Program Autoinstall**

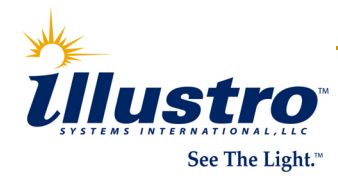

### **Use of CICS CSD is optional but** recommended for FCT definitions:

- CEDA DEFINE FILE
- CEDA DEFINE LSRPOOL
	- Index and data buffers can be defined separately

### Can still use FCT macro table

- T. DFHFCT TYPE=FILE for files
- T. DFHFCT TYPE=SHRCTL for LSR pools
	- $\Box$  One set of buffer definitions for index and data buffers
- *Must* use macro table for DA files

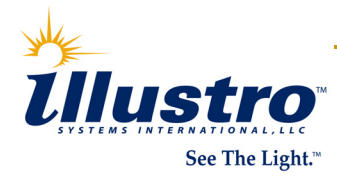

#### $\mathcal{L}^{\text{max}}_{\text{max}}$ Installing files defined in the CSD

- **n** If the file already exists in the running system
	- T. CEMT SET FILE(filename) CLOSED DISABLED
- Install the file definition
	- $\mathcal{L}^{\mathcal{L}}$  CEDA INSTALL GROUP(groupname) with the file definition
- $\mathcal{L}^{\text{max}}_{\text{max}}$  Installing LSRPOOLS defined in the CSD
	- LSRPOOL is created when first file using the pool is opened
	- ❏ LSRPOOL is not deleted until all files in the pool are closed

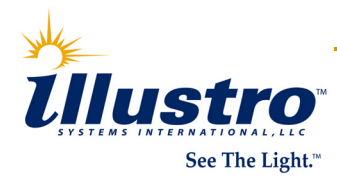

#### **CEDA DEFINE FILE**

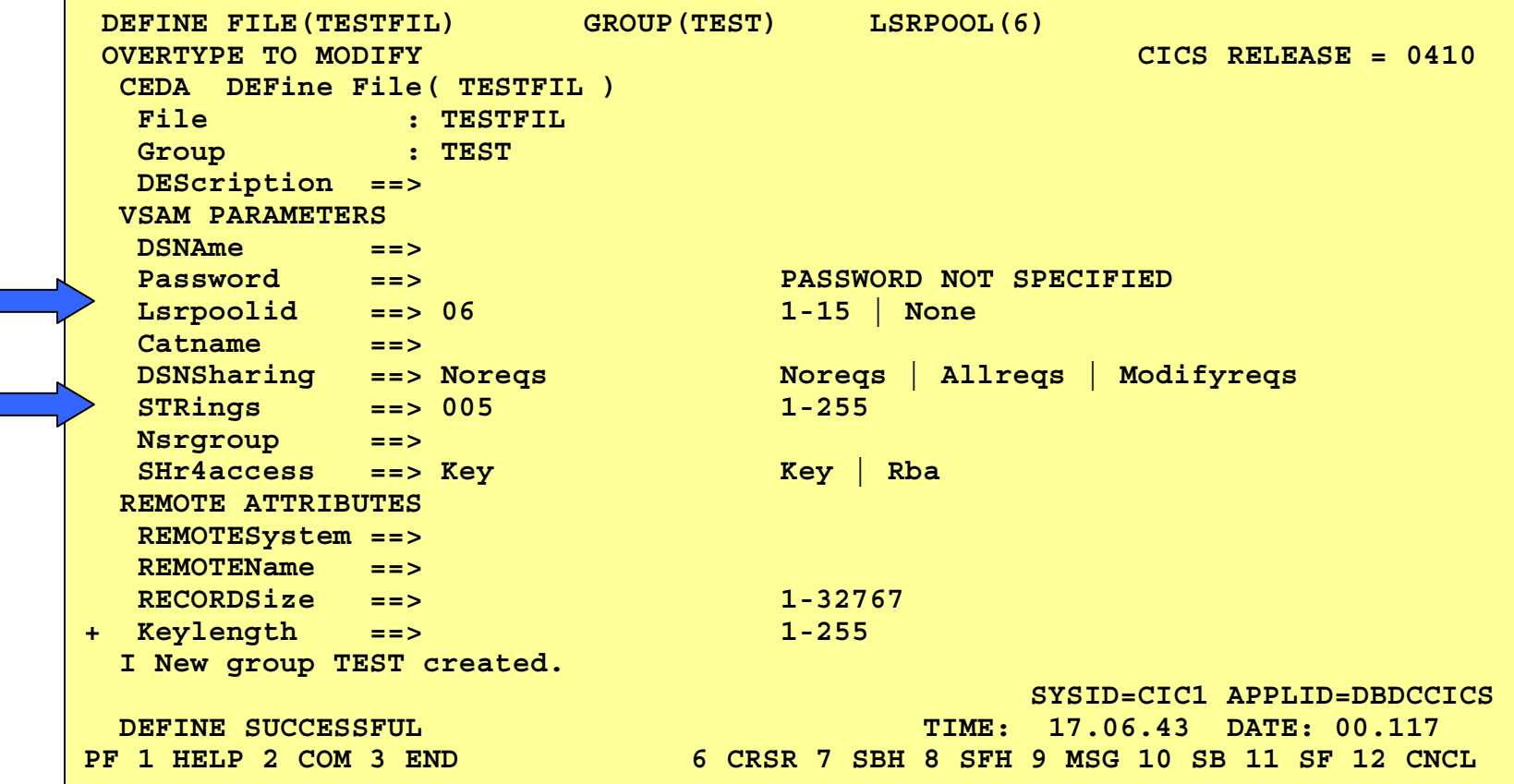

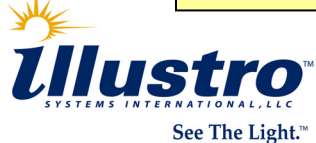

#### **CEDA DEFINE FILE...**

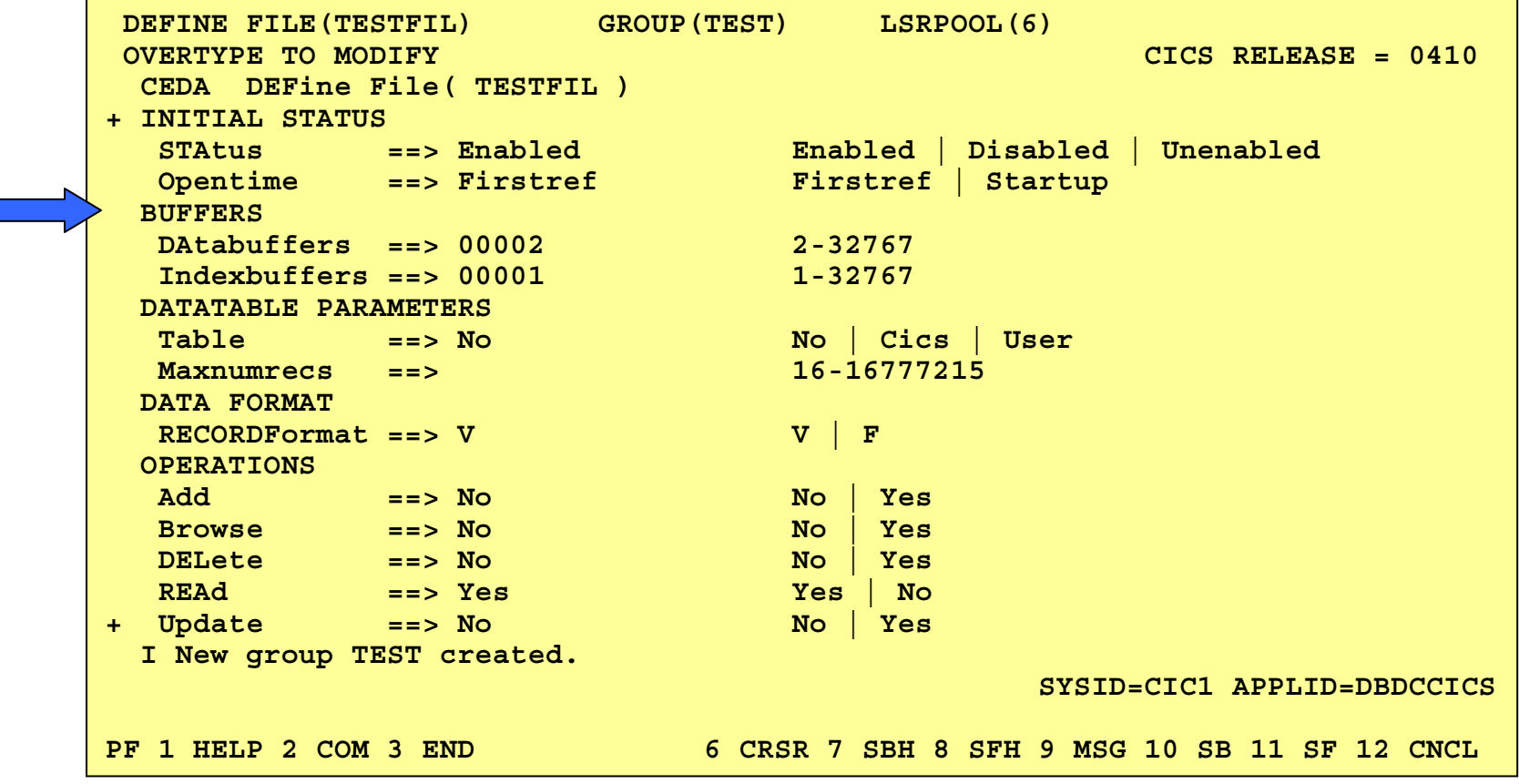

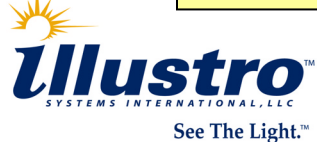

#### **CEDA DEFINE LSRPOOL**

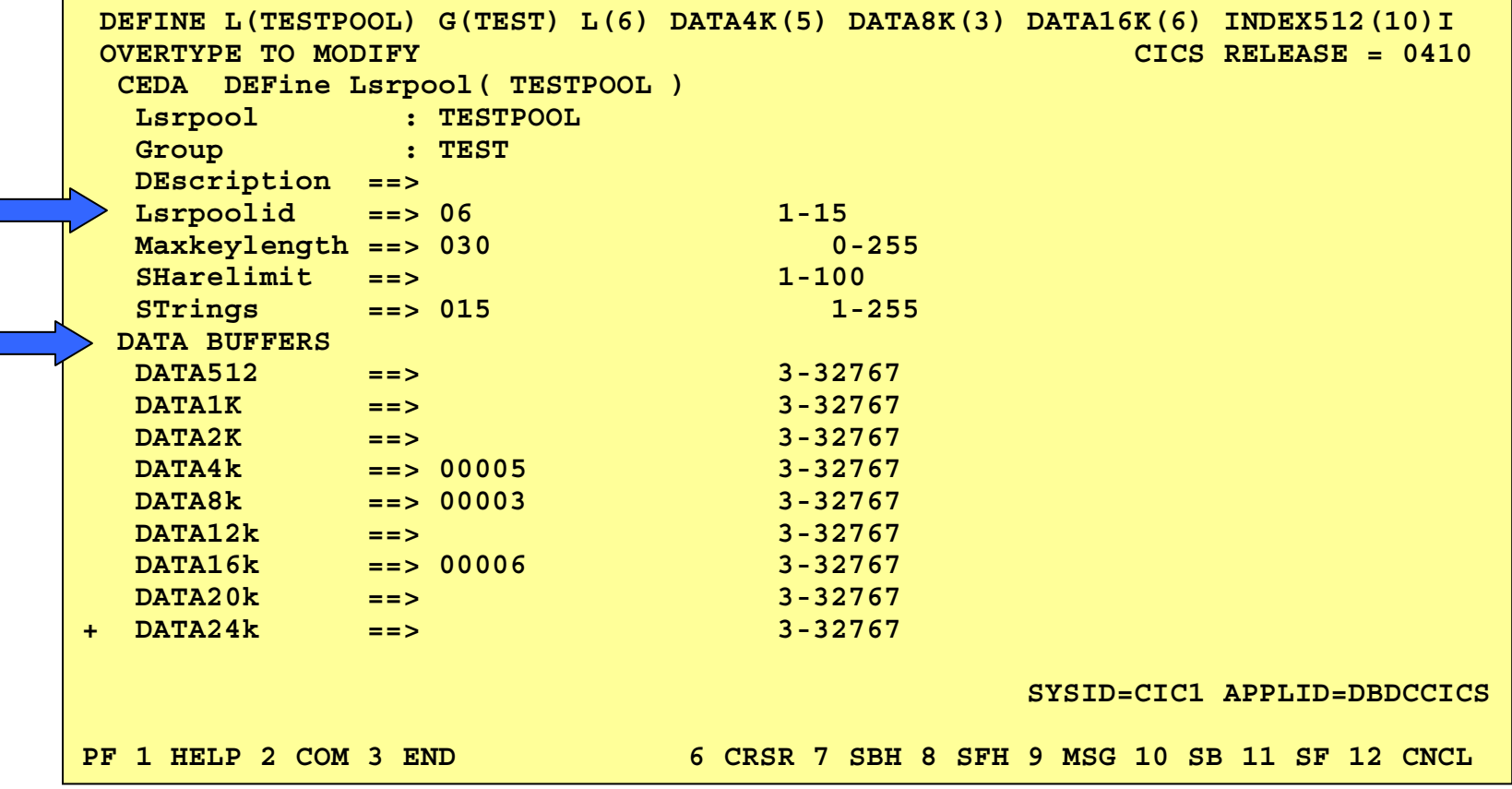

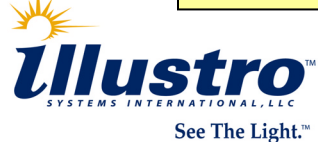

#### **CEDA DEFINE LSRPOOL...**

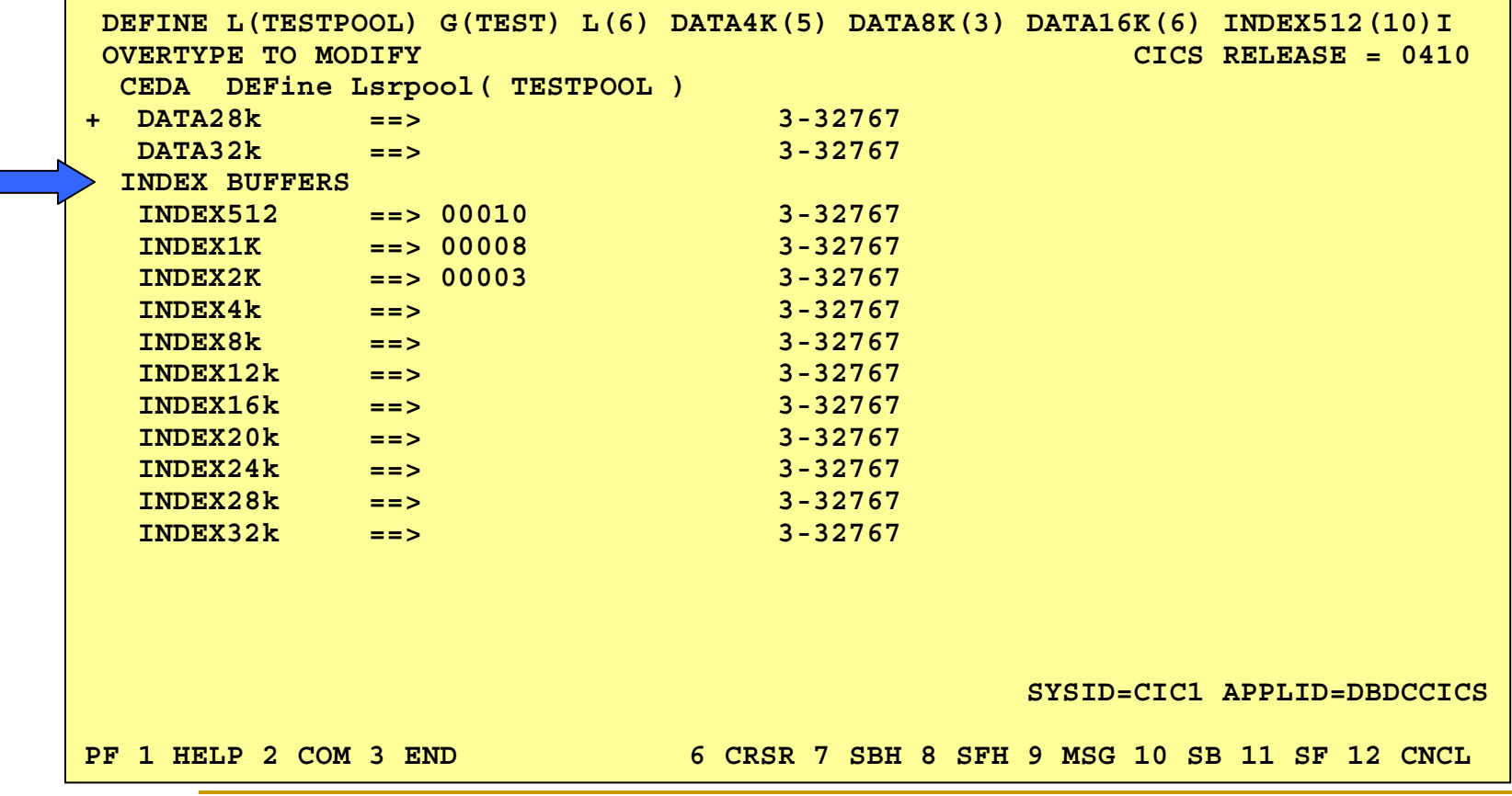

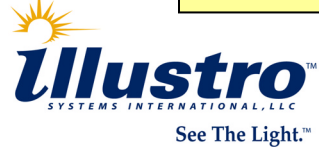

### **Batch Define (DFHCSDUP)**

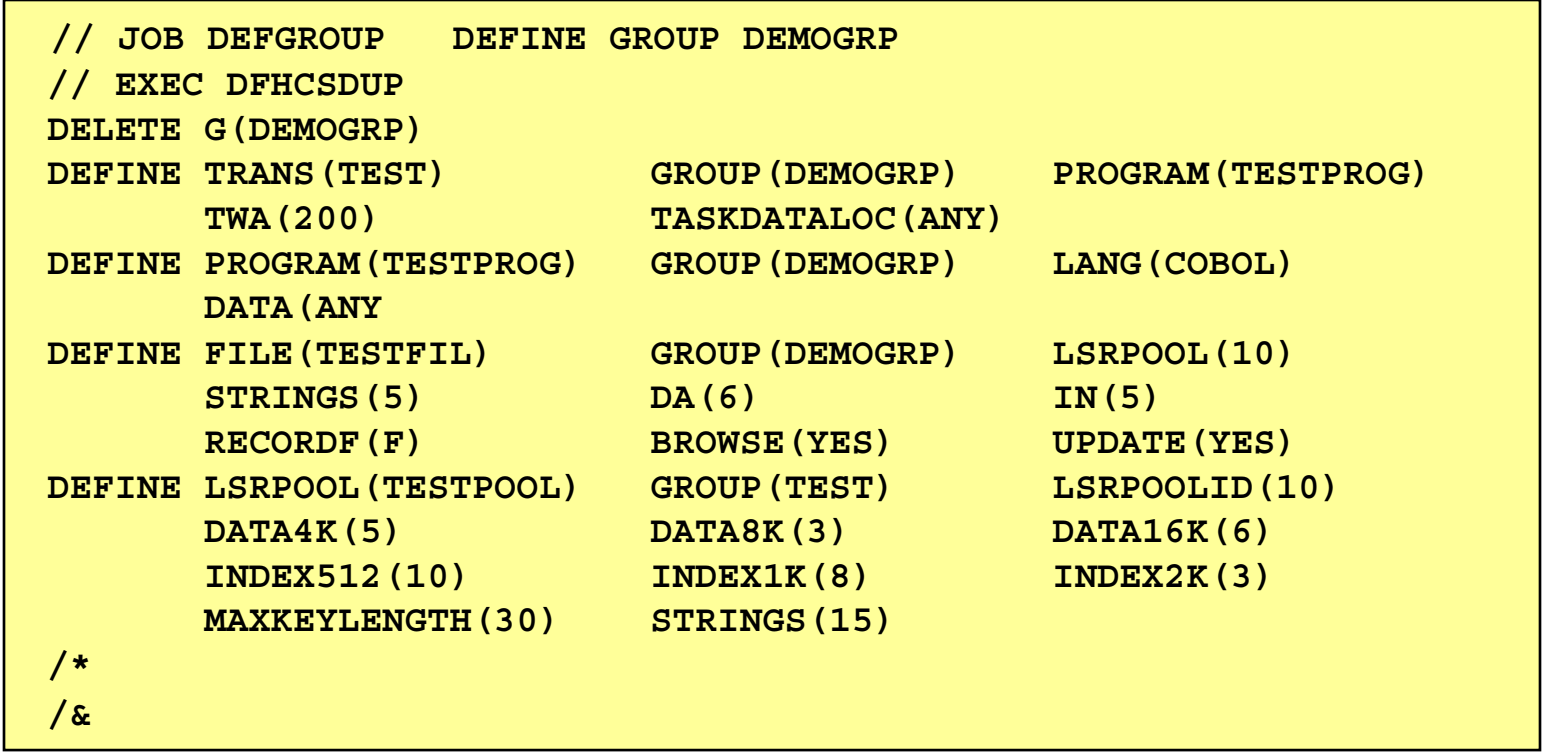

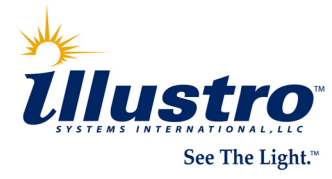

### Migrate discontinued macro tables

- Remove IBM supplied entries
- □ Optionally add DFHxxx TYPE=GROUP to define RDO groups
	- DFHPCT, DFHPPT, DFHTCT and DFHFCT tables
- Assembly with CICS TS supplied macros
- Migrate to CSD with DFHCSDUP batch utility

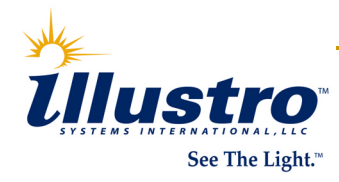

### **Migration using DFHxxx TYPE=GROUP**

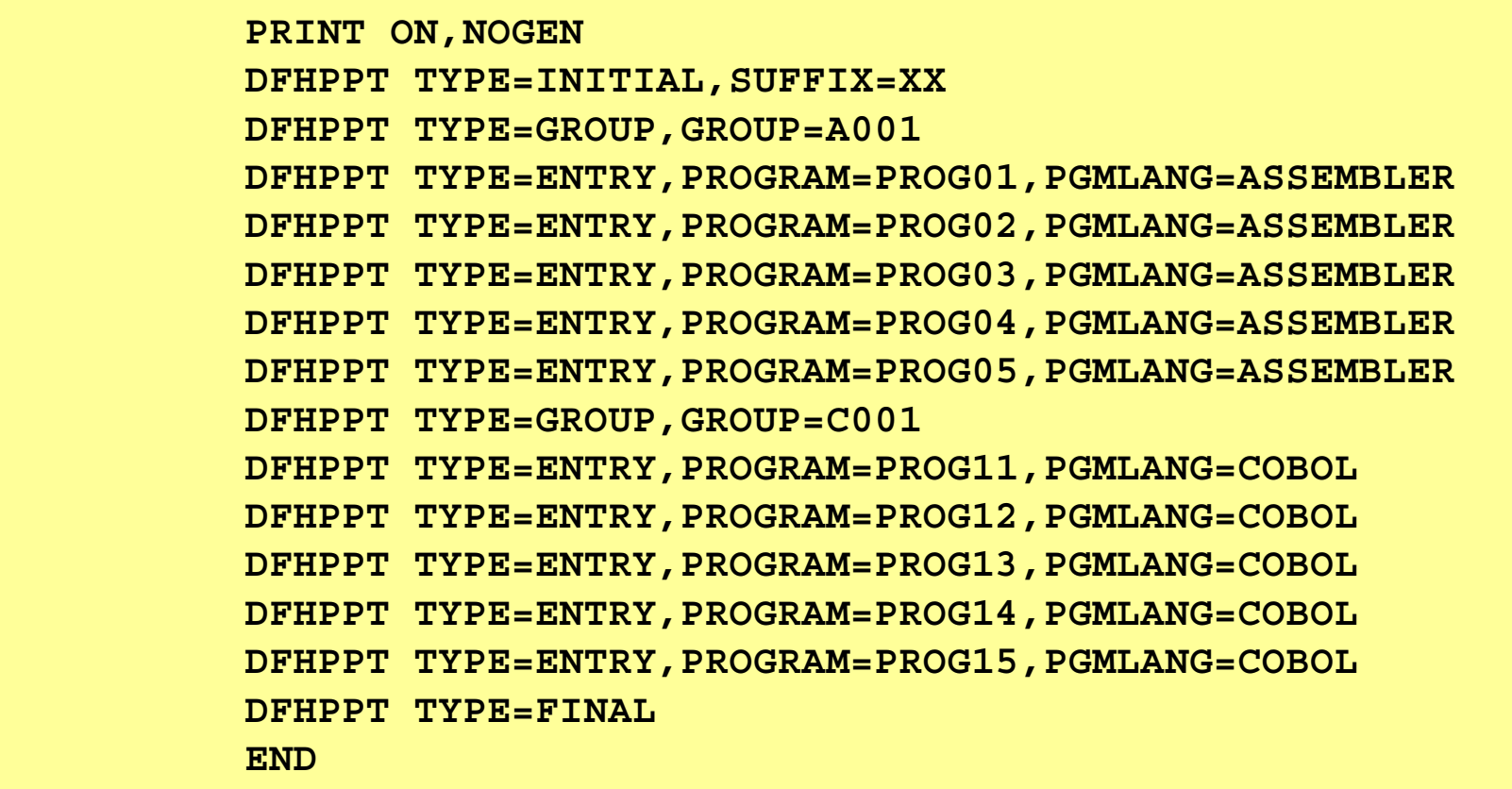

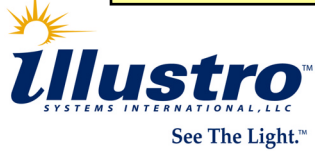

#### **Macro Table Migrate Job**

**\* \$\$ JOB JNM=MIGR,DISP=D,CLASS=0 // JOB MIGR MIGRATE CICS TABLE TO RDO // LIBDEF PHASE,SEARCH=(PRD2.CONFIG,PRD1.BASE) // EXEC DFHCSDUP MIGRATE TABLE(DFHPPTXX) /\* /& \* \$\$ EOJ** 

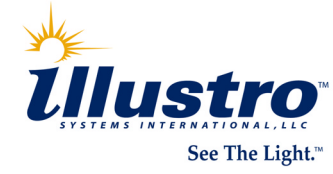

- **Define user groups in separate group list** 
	- a Group list: a list of groups that CICS installs on a CICS COLD start
		- Specified in SIT GRPLIST=list parameter Up to 4 lists can be specified during CICS TS startup GRPLIST *not* used on WARM or EMER restart
		- $\overline{\mathcal{L}}$  IBM supplied definitions in VSELIST, VSELST2, and DFHLIST
	- Duplicate definition hierarchy
		- Π RDO definitions override duplicates in macro table
		- P. Last group in last list processed overrides duplicates in earlier groups

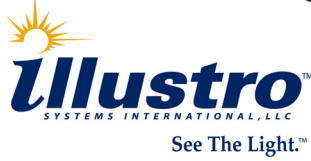

- Basic ESM supplied with VSE/ESA 2.4+
- $\mathcal{L}_{\mathcal{A}}$  Basic security support for CICS TS
	- Sign-on security
	- Transaction-attach security
	- □ Operates independent of IPL SYS SEC setting
	- □ Requires SIT SEC=YES, XTRAN=YES
- **Support for DTSECTAB system security** IPL SYS SEC=YES

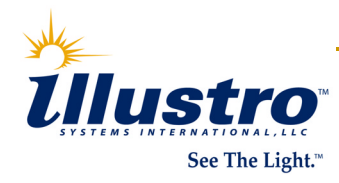

#### $\mathcal{L}_{\mathcal{A}}$ BSM does not support

- Resource security checking
- Report Controller security
- Command security
- Surrogate user checking
- MRO/ISC security

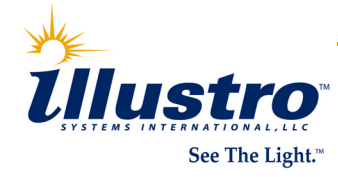

### **User Profiles**

Define using Maintain User Profile dialog

- T. Requires Interactive Interface in one CICS TS partition
	- □ ICCF required to define ICCF users
- T. Fastpath 211 from Interactive Interface menu
- Define using batch utility IESUPDCF
- Stored in VSE control file IESCNTL

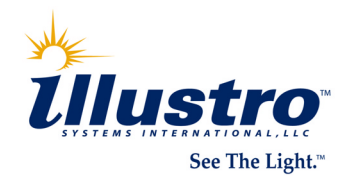

### **DTSECTXN table**

- BSM CICS transaction security definitions
- Define using Define Transaction Security dialog or macros
	- T. Option under Interactive Interface resource definition dialog (fastpath 28 from IUI main menu)

### **All transactions must be defined in DTSECTXN!!!**

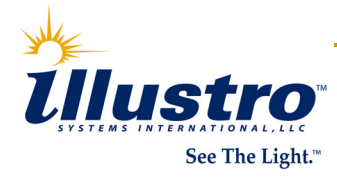

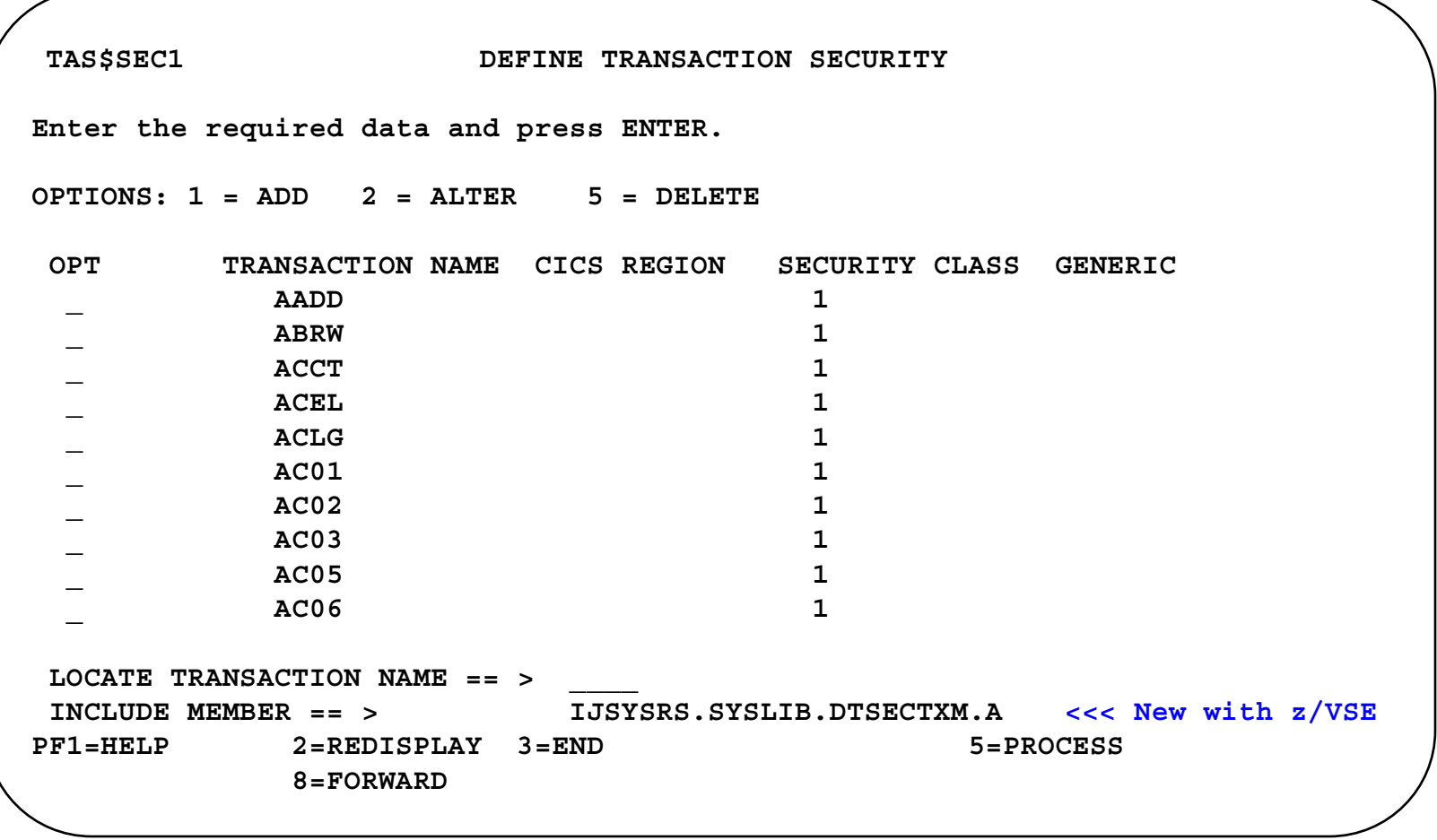

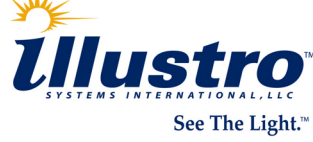

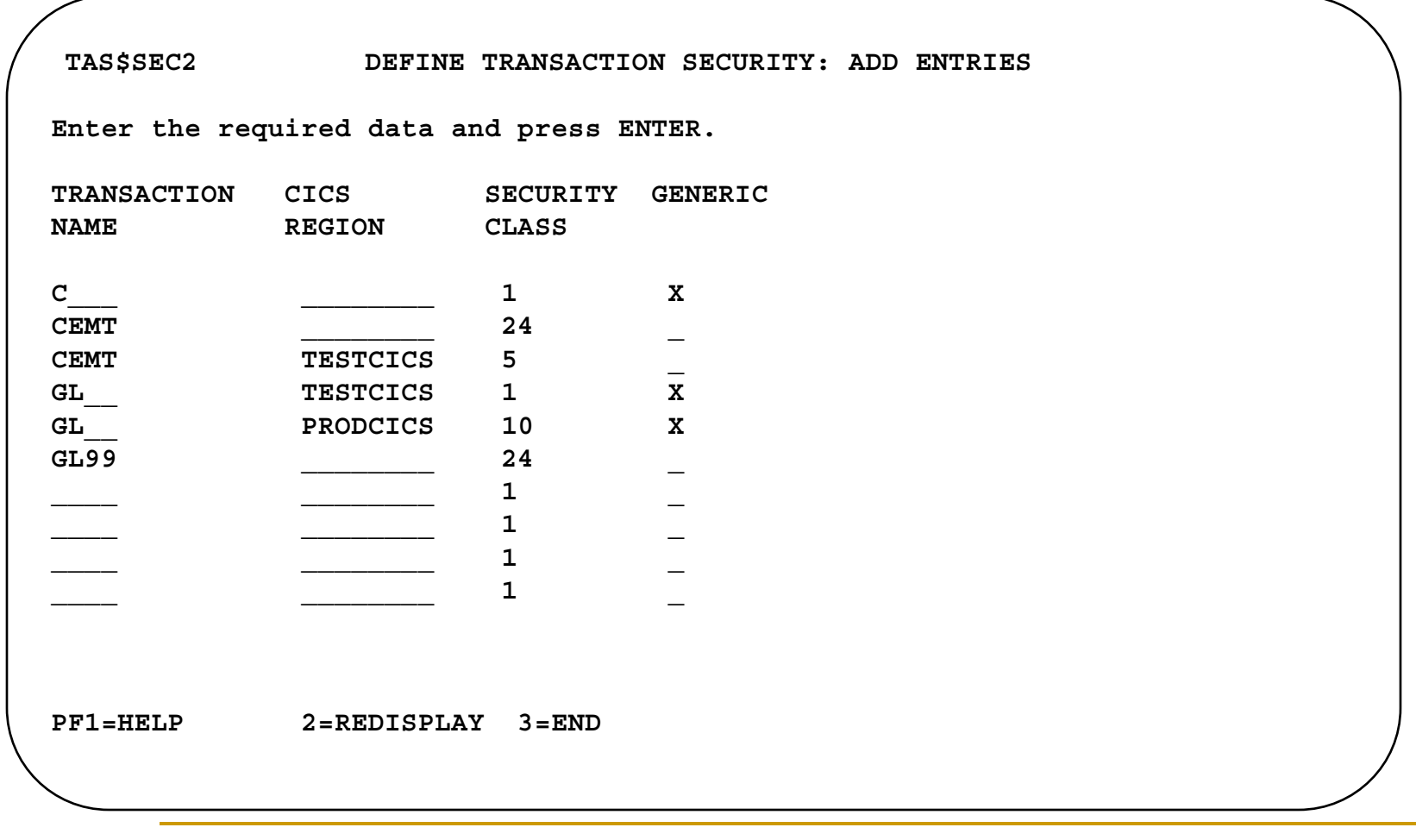

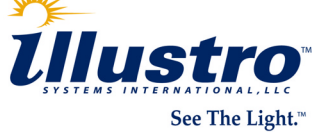

### **Review and update BSM security definitions**

- Transaction security definitions
	- T. Security class 1 defined for all CICS transactions (CEMT, CEDA, CECI, etc.)
	- r. DITT(O) transaction defined with security class 61
- Default security
	- $\mathcal{L}^{\mathcal{A}}$  Security profile required for CICS default user
		- SIT DFLTUSER=CICSUSER
		- CICSUSER profile defined with security classes 1, 60-64
	- **Default user should have minimum level security** 
		- Security classes 1 and 61

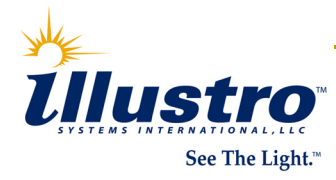

#### $\frac{1}{2}$ CICS TS sign-on options

- VSE/ESA Interactive Interface sign-on panel
	- T. IEGM transaction
- □ CICS TS CESN transaction
	- T. CICS TS partition without Interactive User Interface
- User written sign-on program
	- T. EXEC CICS SIGNON

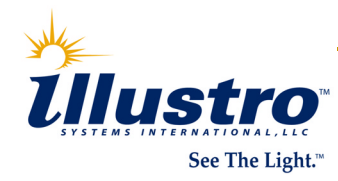

# **Monitoring CICS DSA usage**

### **E** CEMT INQ DSA

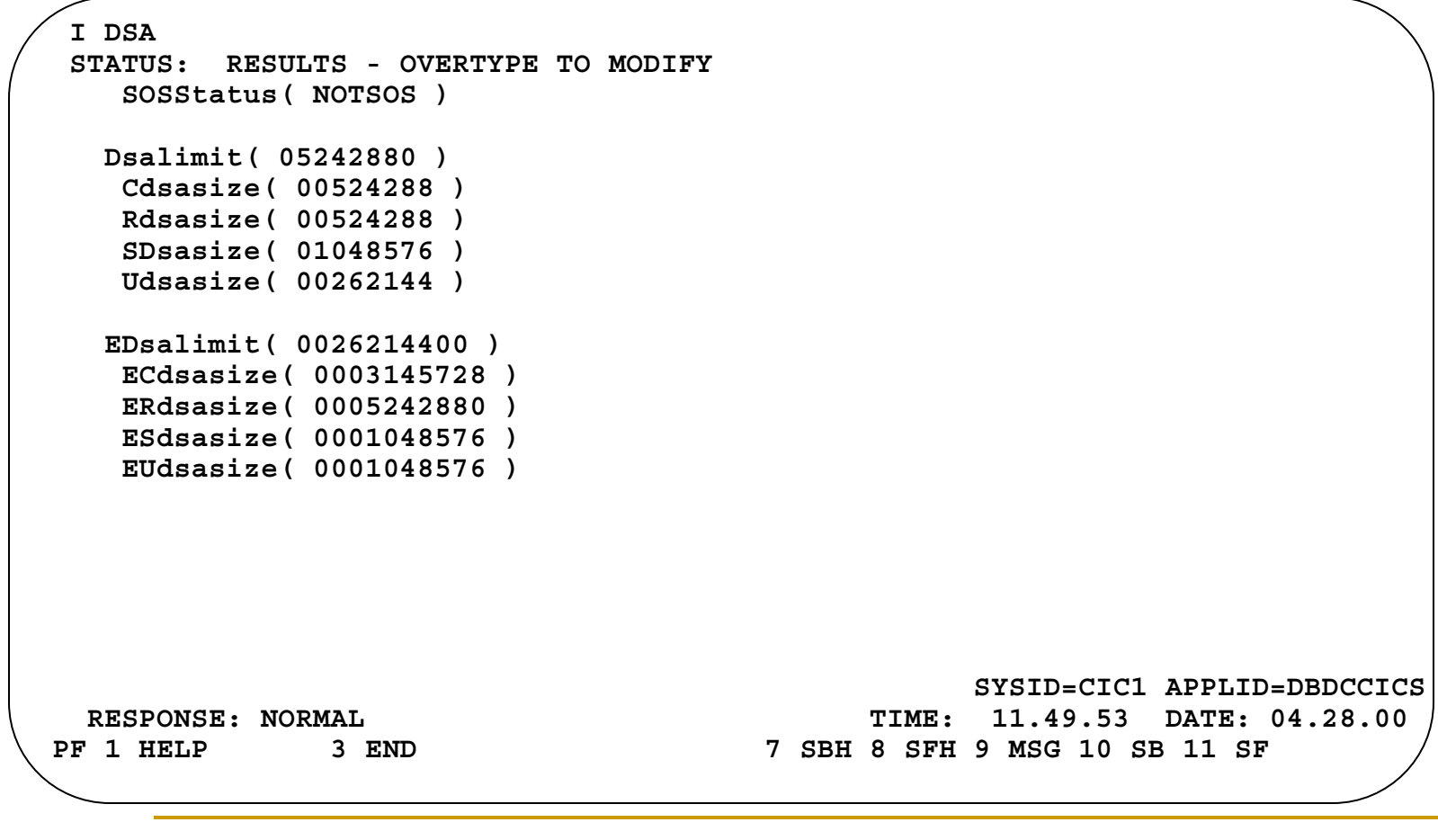

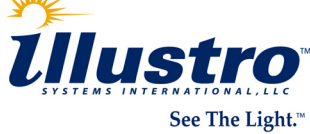

# Monitoring CICS DSA usage...

### **NOSE transaction IEDC**

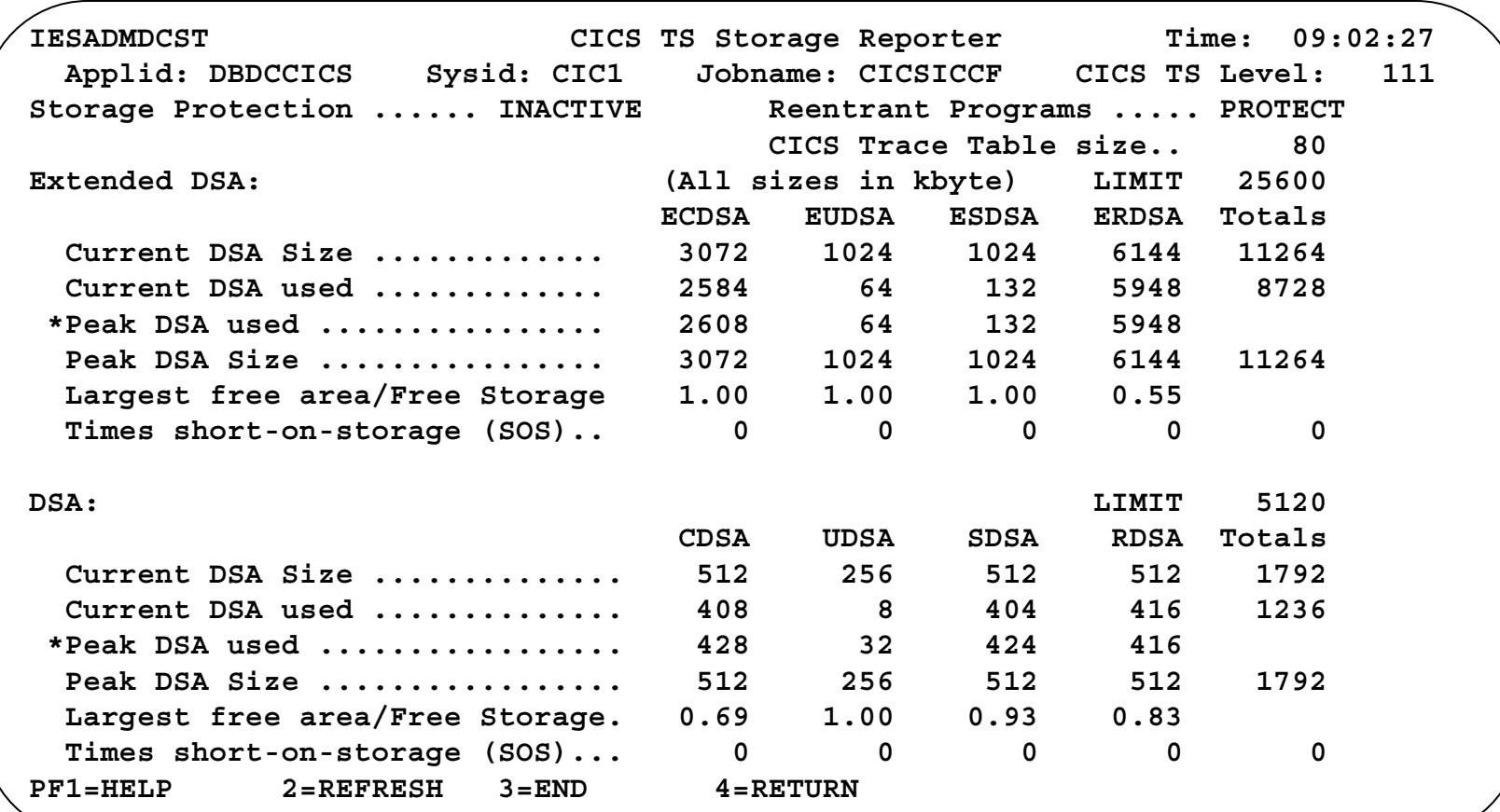

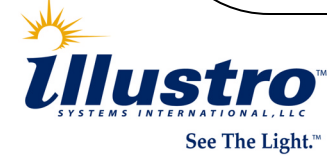

# **Monitoring CICS DSA usage...**

### ■ VSE transaction IEDC...

- VSE IUI Display CICS TS Storage Dialog
	- T. Fastpath option 364

### Can be implemented in CICS without IUI

- T. Copy transaction and program definitions from groups VSESPG and DFH\$STAT
	- Transaction IEDC
	- Programs IESXCTS, IESSVL, IESCVDA, IESSCRIO, IESEDSC, IESSCRH, DFH\$STAS
	- Mapset IESEDSC

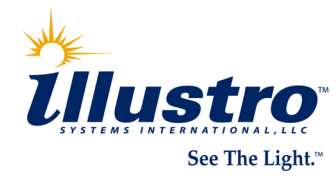

## **Problem Determination**

- **Review SIT dump and trace options** 
	- o DUMP=<u>YES</u>|NO
		- T. Controls taking of system dumps
	- SYDUMAX=999,TRDUMAX=999
		- T. Maximum number of system and transaction dumps per dump code
		- **NOTE:** VSE supplied SIT skeletons specified 1 for each
	- TRTRANSZ=512
		- T. Size of transaction trace table in KB
	- □ TRTABSZ=256
		- $\mathcal{L}_{\mathrm{max}}$ Size of system trace table in KB

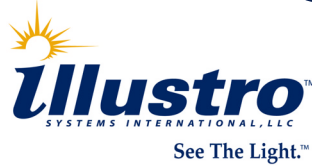

### Problem Determination...

- **Suppress system dumps for ASRA and I** ASRB abend
	- SIT ABDUMP and PCDUMP options obsolete
	- Specify in system dump table

CEMT SET SYDUMPCODE(AP0001) ADD NOSYSDUMP CEMT SET SYDUMPCODE(SR0001) ADD NOSYSDUMP

or from a PLT initialization program

EXEC CICS SET SYDUMPCODE(AP0001) ADD NOSYSDUMP EXEC CICS SET SYDUMPCODE(SR0001) ADD NOSYSDUMP

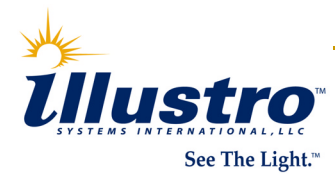

### Problem Determination...

**Analyzing short on storage problems** 

 Create entries in system dump table for short on storage conditions

CEMT SET SYDUMPCODE(SM0131) ADD SYSDUMP MAX(1) CEMT SET SYDUMPCODE(SM0133) ADD SYSDUMP MAX(1)

or from a PLT initialization program

EXEC CICS SET SYDUMPCODE(SM0131) ADD SYSDUMP MAX(1) EXEC CICS SET SYDUMPCODE(SM0133) ADD SYSDUMP MAX(1)

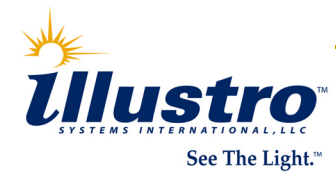

### Problem Determination...

**Analyzing short on storage problems...**  Format transaction and storage manager domains in system dump

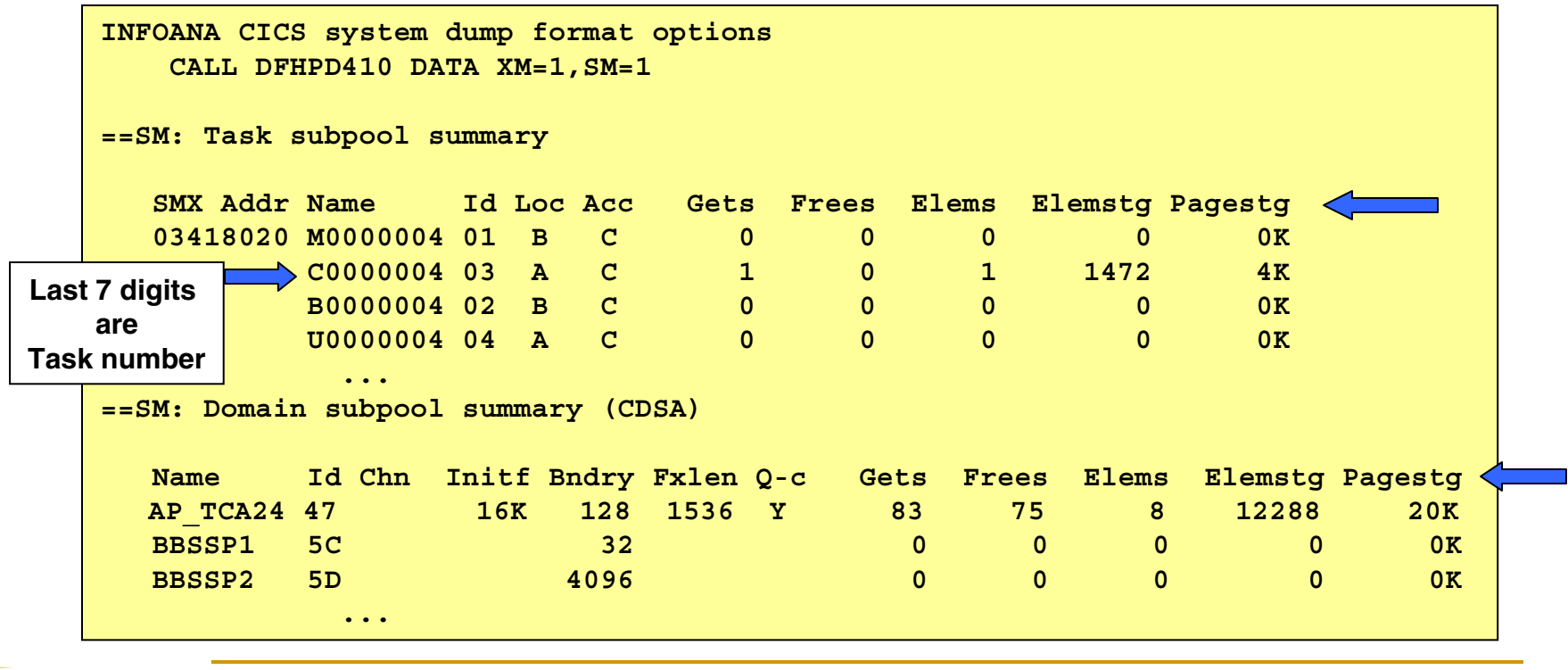

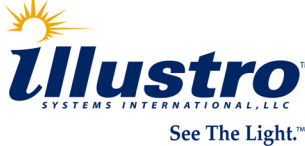

*Now it is your turn* 

# **Anybody got anything they want to contribute?**

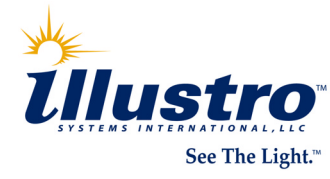

**RETURN TO INDEX**